## **REQUISITI CORSI IN WEBINAR**

• Pc Desktop, Notebook

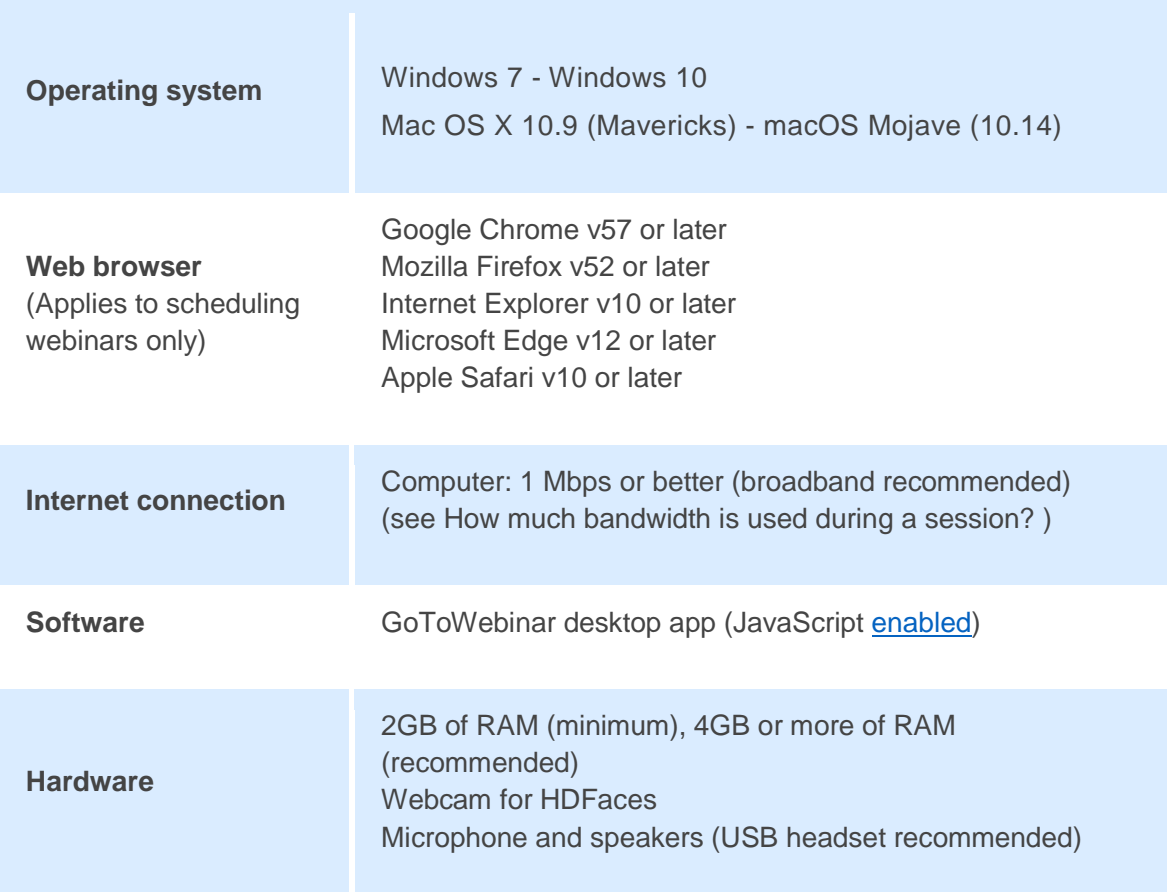

- Dispositivi IOS
	- o IOS 10.0
- Dispositivi Android
	- o Android 4.4

Connessione internet con velocità minima 1 Mbps/sec

- Adsl privati
- Connessione 3G o 4G

Verrà inviata ad ogni partecipante una mail con un link per iscriversi al corso. A seguito dell'iscrizione, il partecipante riceve un'ulteriore mail con il link per partecipare al webinar.

A questo punto, viene richiesto al partecipante di installare l'app GoToWebinar. Ad installazione avvenuta, seguendo alcuni semplici passaggi richiesti, si accederà al Webinar.